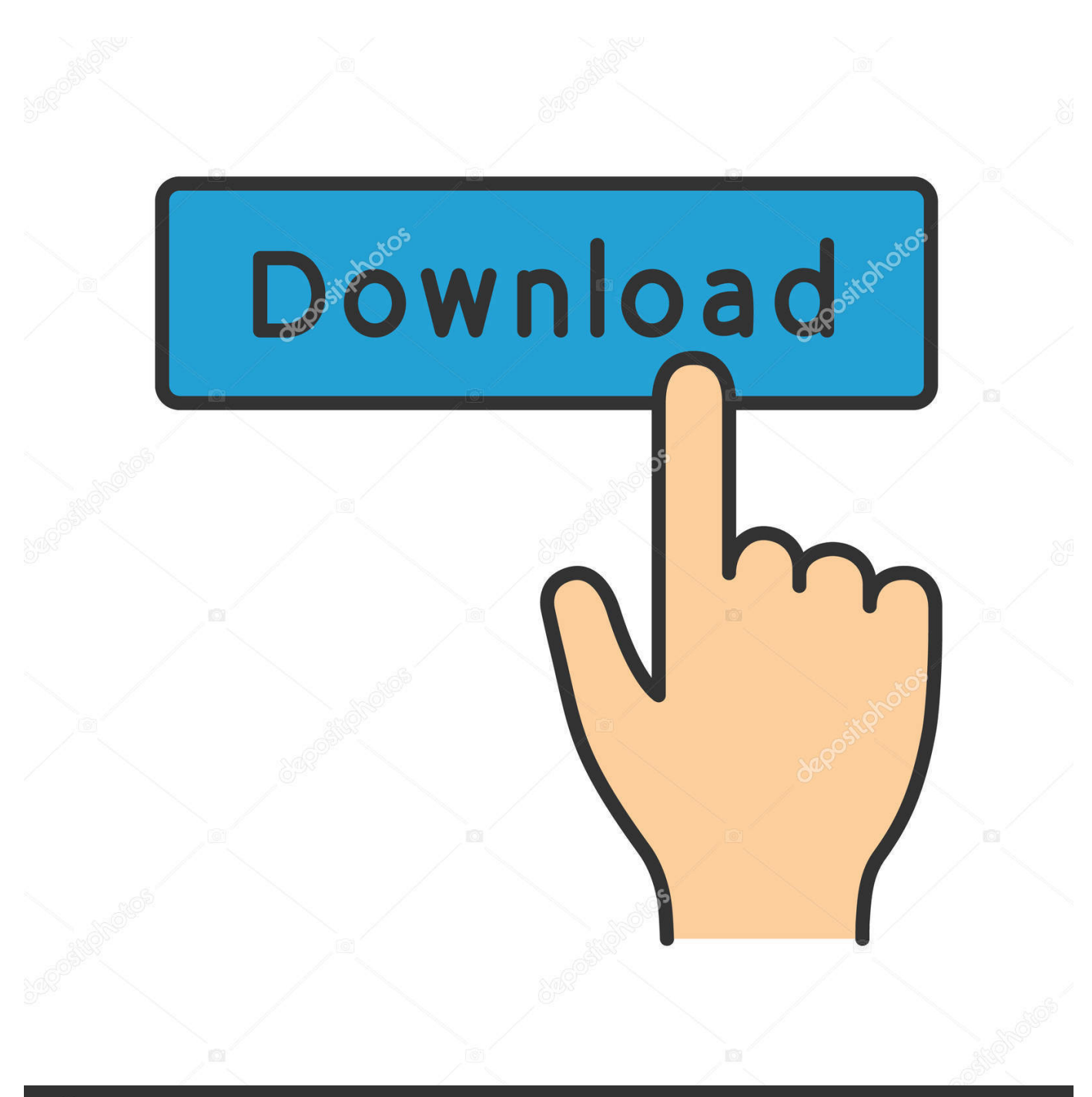

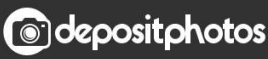

Image ID: 211427236 www.depositphotos.com

[Google Testing Way For Users To Log In Without Password](http://picfs.com/19sijw)

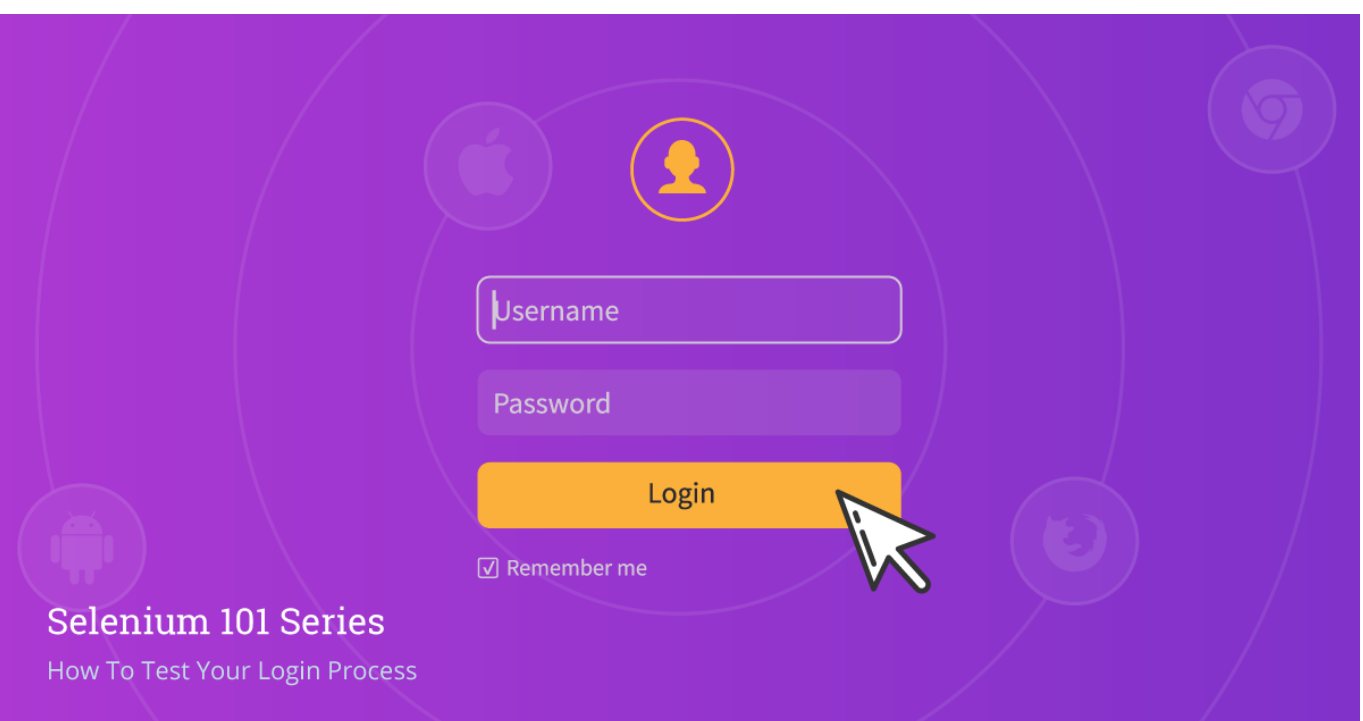

[Google Testing Way For Users To Log In Without Password](http://picfs.com/19sijw)

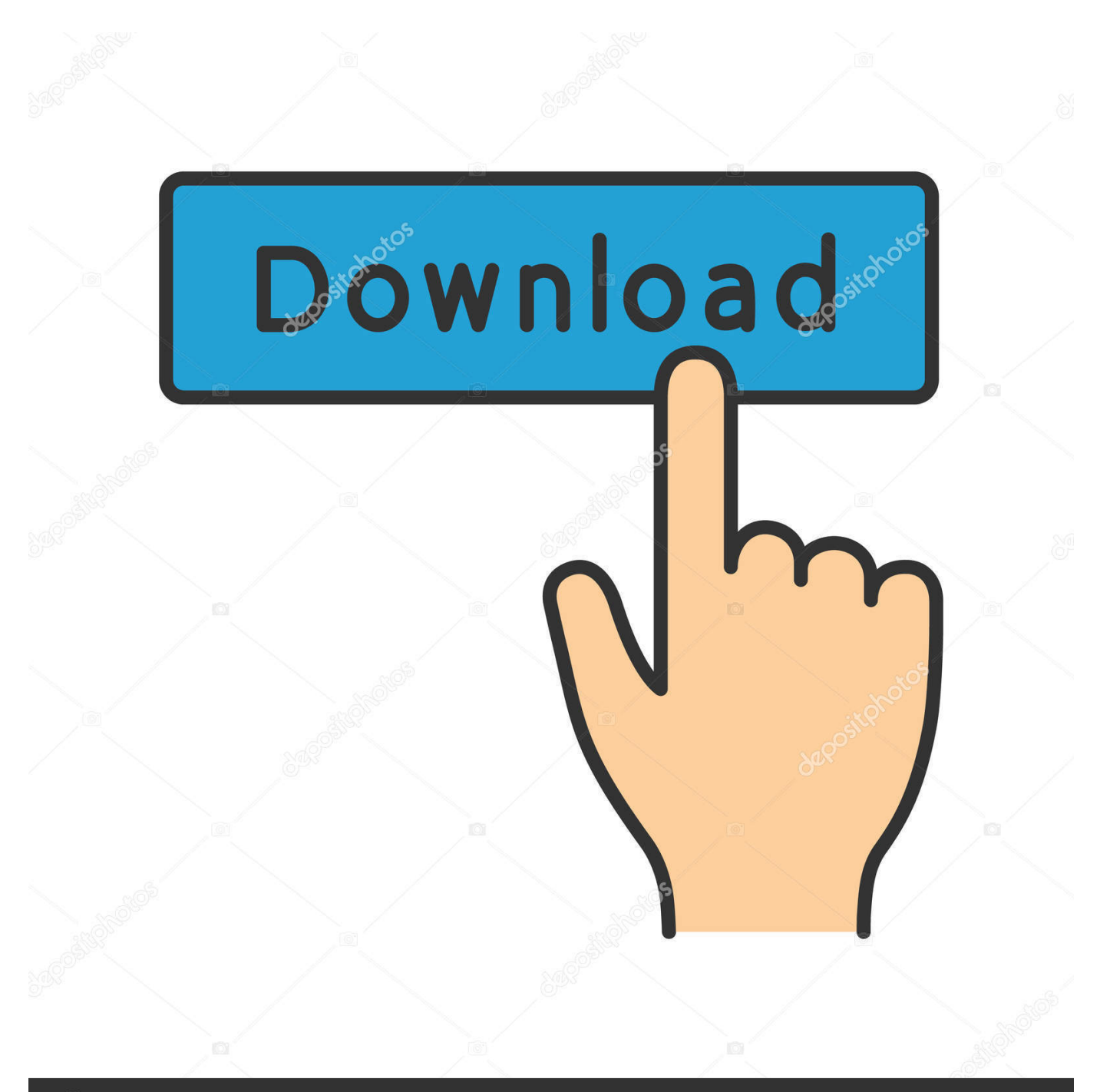

## **@depositphotos**

Image ID: 211427236 www.depositphotos.com

"We've invited a small group of users to help test a new way to sign-in to their Google accounts, no password required," a Google spokesperson .... The U.S. search giant confirmed it is testing a way for users to log its in ... help test a new way to signin to their Google accounts, no password .... "We've invited a small group of users to help test a new way to sign-in to their Google accounts, no password required. 'Pizza', 'password' and .... You can sign in users to your Firebase app either by using FirebaseUI as a ... The recommended way to add a complete sign-in system to your app. ... Use features that require authentication without requiring users to sign in first by ... These credentials can be the user's email address and password, or an .... Sign in using your administrator account (does not end in @gmail.com). From the Admin console Home page, go to Security and then Password management. To .... Intersting, Google Appears To Be Testing A New Way To Log Into Your ... of users to help test a new way to sign in to their Google accounts, no .... 18 Jun 2018 How to Get Someone's Gmail Password without User knowing will ... testing a new way to sign into your Google account without having to type in a .... Without the correct password, accessing information in the user's iCloud or Google ... path, requiring you to provide the user's login and password in order to access data. ... test.account@gmail.com .... The tech giant said: "We've invited a small group of users to help test a new way to sign-in to their Google accounts, no password required.. Google is testing a way that allows users to log in to their computers ... to help test a new way to sign-in to their Google accounts, no password .... Google has begun testing a password-free login method that enables ... of users to help test a new way to sign-in to their Google accounts, no .... Do NOT allow login with sensitive accounts (i.e. accounts that can be used internally within ... Maximum password length should not be set too low, as it will prevent users from ... TLS Client Authentication, also known as two-way TLS authentication, ... Brute Force, Testing multiple passwords from dictionary or other source .... Google has invited a small group of users to help test a new password-free way to sign into their accounts.. Android users get attached to their devices and to applications that they love. One way to make your application lovable is to make it personal. ... Test Android apps for cars  $\cdot$  Google Play services  $\cdot$ Notifications on Android Automotive OS ... web services without needing to type in a login name or password.. Providing OAuth 2.0 user authentication directly or using Google+ Sign-in reduces your ... the burden of users having to remember another username and password. ... If you see unverified app on the screen when testing your application, you .... "We've invited a small group of users to help test a new way to sign-in to their Google accounts, no password required," a Google spokesperson .... A password, sometimes called a passcode, is a memorized secret, typically a string of ... The way in which they secure the passing round of the watchword for the night is as ... CTSS had a LOGIN command that requested a user password. ... offline, rapidly testing candidate passwords against the true password's hash value.. Google's plot to kill the password is moving forward. The company is testing a method for users to log into their Google accounts using only a mobile phone and .... Recover your Google Account. Email or phone. Type the text you hear or see. Next. Forgot email? Afrikaans. azərbaycan. català. Čeština. Dansk. Deutsch.. If you use the employee ID login challenge, you need to make sure that IDs are associated ... The third-party IdP authenticates users and no additional risk-based ... If users in my organization don't have a corporate phone, is there another way to ... You can also change the user's password to grant access to a session that is ... b2430ffd5b

[VMware Fusion 11.0.3 Crack MacOS MacOSX](http://talafac.yolasite.com/resources/VMware-Fusion-1103-Crack-MacOS-MacOSX.pdf)

[Internet Download Manager v6.19 Build 9 Final With Patch](http://niilenki.yolasite.com/resources/Internet-Download-Manager-v619-Build-9-Final-With-Patch.pdf) [Rightmove available for Windows Phone 8](https://picsart.com/i/322326853280201) [PDFelement 6-0-5 Crack](https://www.leetchi.com/c/pdfelement-6-0-5-crack) [hao123 \(ResetBrowsers \)](http://condistcherlo.over-blog.com/2020/03/hao123-ResetBrowsers-.html) [Autodesk Maya 2018.4 Crack + Product Key Free Download \[Latest\]](http://taedetespe.over-blog.com/2020/03/Autodesk-Maya-20184-Crack-Product-Key-Free-Download-Latest.html) [I malware per Mac aumentano nei primi tre mesi del 2019](http://axribave.mystrikingly.com/blog/i-malware-per-mac-aumentano-nei-primi-tre-mesi-del-2019) [Windows KMS Activator Ultimate 2020 v 5.0 {Latest}](https://esoutimsapesta.wixsite.com/fonighssilan/post/windows-kms-activator-ultimate-2020-v-5-0-latest) [Infinite Painter Full 6.3.54 Premium Unlocked Apk Android Free Download](http://cecutega.over-blog.com/2020/03/Infinite-Painter-Full-6354-Premium-Unlocked-Apk-Android-Free-Download.html) [VS15 No more UML desginers \(And no more UML God Achievement!\)](http://pertabite.mystrikingly.com/blog/vs15-no-more-uml-desginers-and-no-more-uml-god-achievement)